# **LAMPIRAN**

# Lampiran 1. Uji CVR

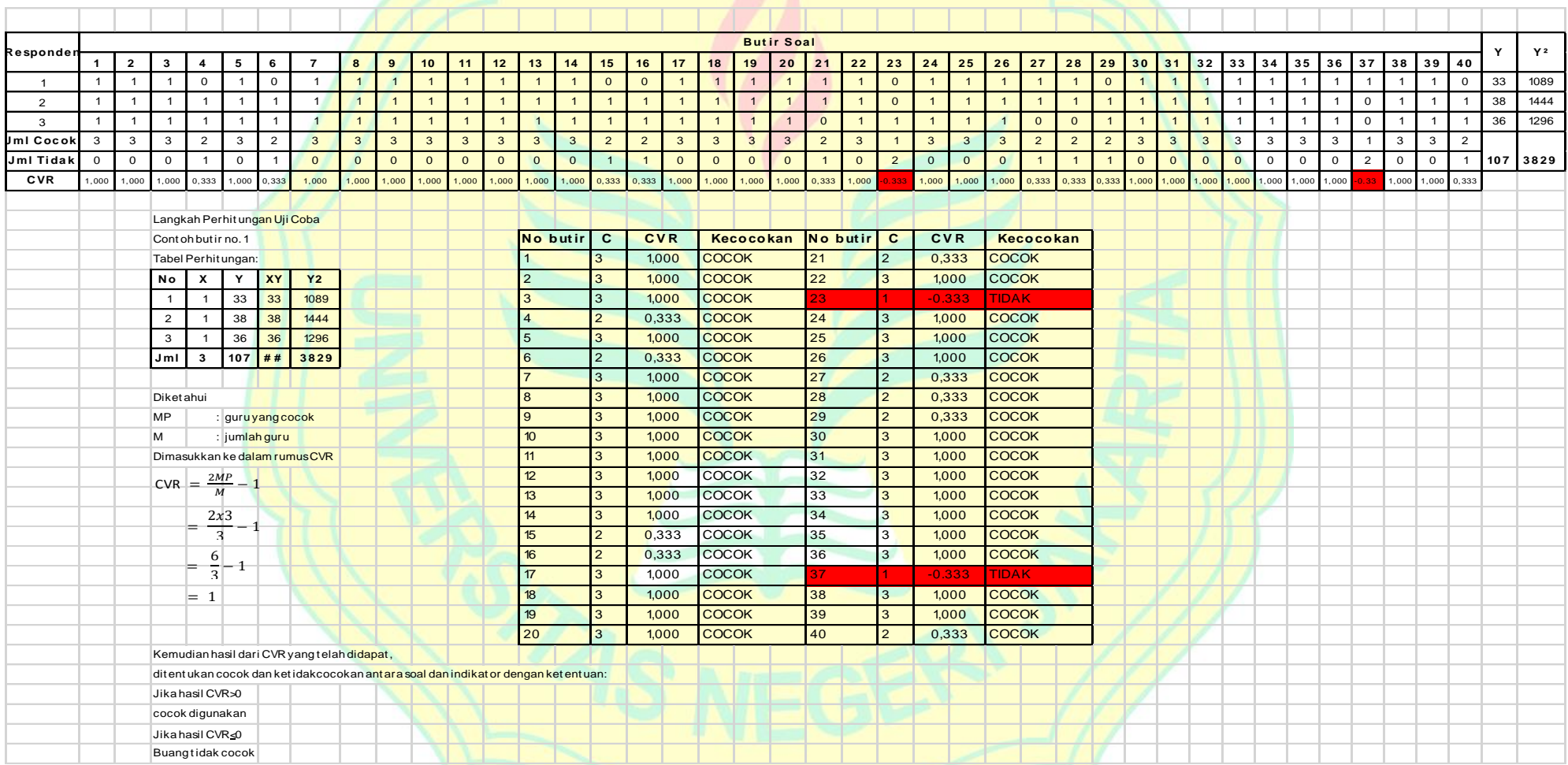

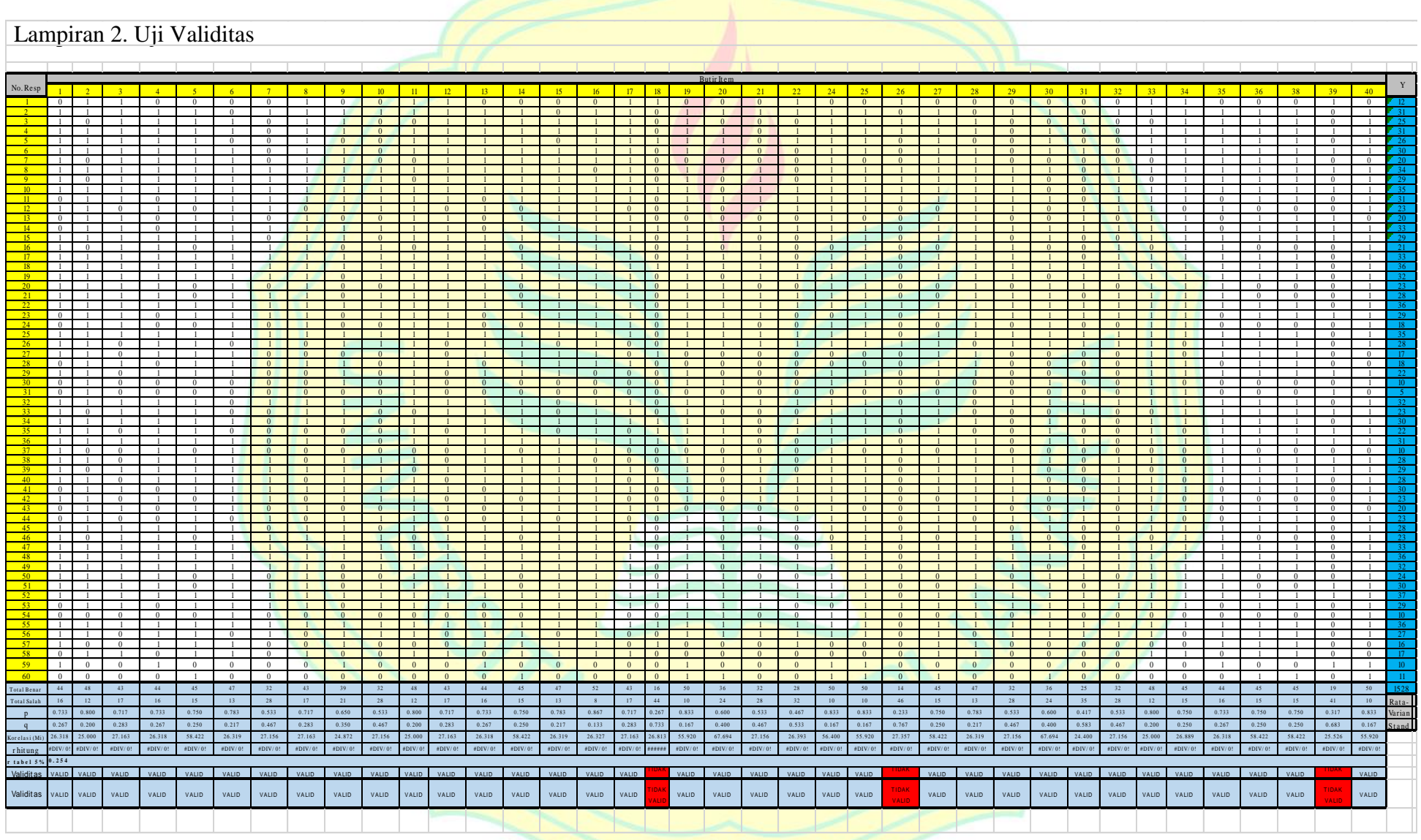

55

## Lampiran 2. Uji Validitas

#### **Langkah Perhitungan Uji Coba**

Tabel Perhitungan :

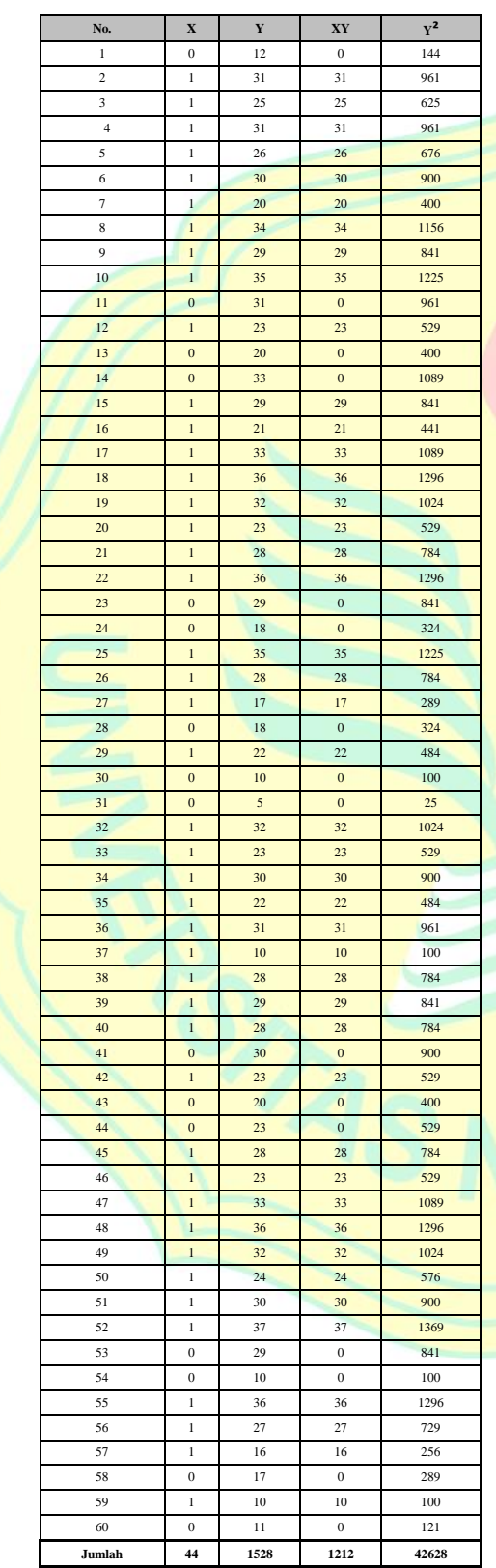

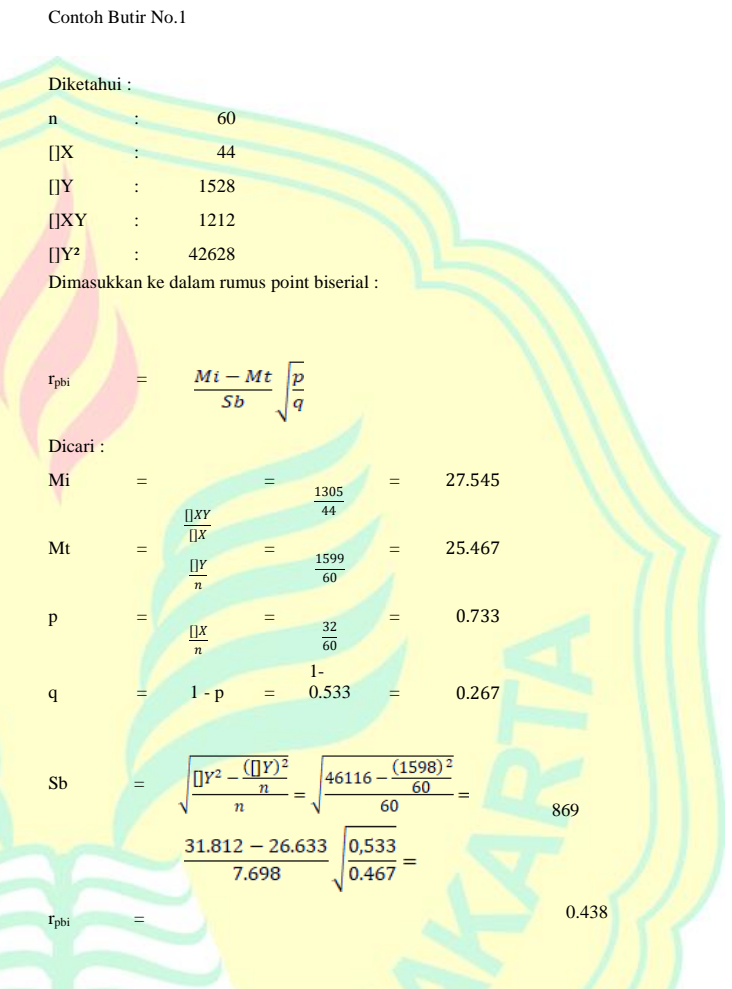

# Lampiran 2. Uji Validitas

| No.            | $S_{\mathbf{X}}$ | Mi     | Mt     | p     | $\mathbf{q}$ | Sb    | $\mathbf{r}_{\mathrm{pbi}}$ | <b>Ttabel</b> | Kesimpulan  |  |
|----------------|------------------|--------|--------|-------|--------------|-------|-----------------------------|---------------|-------------|--|
| <b>Butir</b>   |                  |        |        |       |              |       |                             |               |             |  |
| 1              | 44               | 27.545 | 25.467 | 0.459 | 0.541        | 7.869 | 0.704                       | 0.254         | Valid       |  |
| $\overline{c}$ | 48               | 27.104 | 25.467 | 0.452 | 0.548        | 7.869 | 0.416                       | 0.254         | Valid       |  |
| $\mathfrak{Z}$ | 43               | 28.256 | 25.467 | 0.471 | 0.529        | 7.869 | 0.564                       | 0.254         | Valid       |  |
| 4              | 44               | 27.545 | 25.467 | 0.459 | 0.541        | 7.869 | 0.704                       | 0.254         | Valid       |  |
| $\mathfrak s$  | 45               | 27.956 | 25.467 | 0.466 | 0.534        | 7.869 | 0.548                       | 0.254         | Valid       |  |
| 6              | 47               | 26.979 | 25.467 | 0.450 | 0.550        | 7.869 | 0.365                       | 0.254         | Valid       |  |
| $\overline{7}$ | 32               | 30.313 | 25.467 | 0.505 | 0.495        | 7.869 | 0.658                       | 0.254         | Valid       |  |
| 8              | 43               | 28.256 | 25.467 | 0.471 | 0.529        | 7.869 | 0.564                       | 0.254         | Valid       |  |
| 9              | 39               | 28.000 | 25.467 | 0.467 | 0.533        | 7.869 | 0.439                       | 0.254         | Valid       |  |
| 10             | 32               | 30.313 | 25.467 | 0.505 | 0.495        | 7.869 | 0.658                       | 0.254         | Valid       |  |
| 11             | 48               | 27.104 | 25.467 | 0.452 | 0.548        | 7.869 | 0.416                       | 0.254         | Valid       |  |
| 12             | 43               | 28.256 | 25.467 | 0.471 | 0.529        | 7.869 | 0.564                       | 0.254         | Valid       |  |
| 13             | 44               | 27.545 | 25.467 | 0.459 | 0.541        | 7.869 | 0.704                       | 0.254         | Valid       |  |
| 14             | 45               | 27.956 | 25.467 | 0.466 | 0.534        | 7.869 | 0.548                       | 0.254         | Valid       |  |
| 15             | 47               | 26.979 | 25.467 | 0.450 | 0.550        | 7.869 | 0.365                       | 0.254         | Valid       |  |
| 16             | 52               | 26.846 | 25.467 | 0.447 | 0.553        | 7.869 | 0.447                       | 0.254         | Valid       |  |
| 17             | 43               | 28.256 | 25.467 | 0.471 | 0.529        | 7.869 | 0.564                       | 0.254         | Valid       |  |
| 18             | 16               | 27.813 | 25.467 | 0.464 | 0.536        | 7.869 | 0.180                       | 0.254         | <b>Drop</b> |  |
| 19             | 50               | 27.460 | 25.467 | 0.458 | 0.542        | 7.869 | 0.566                       | 0.254         | Valid       |  |
| 20             | 36               | 28.278 | 25.467 | 0.471 | 0.529        | 7.869 | 0.438                       | 0.254         | Valid       |  |
| 21             | 32               | 30.313 | 25.467 | 0.505 | 0.495        | 7.869 | 0.658                       | 0.254         | Valid       |  |
| 22             | 28               | 29.250 | 25.467 | 0.488 | 0.513        | 7.869 | 0.450                       | 0.254         | Valid       |  |
| 23             | 50               | 27.460 | 25.467 | 0.458 | 0.542        | 7.869 | 0.566                       | 0.254         | Valid       |  |
| 24             | 50               | 27.460 | 25.467 | 0.458 | 0.542        | 7.869 | 0.566                       | 0.254         | Valid       |  |
| 25             | 50               | 27.460 | 25.467 | 0.458 | 0.542        | 7.869 | 0.566                       | 0.254         | Valid       |  |
| 26             | 14               | 27.460 | 25.467 | 0.458 | 0.542        | 7.869 | 0.566                       | 0.254         | Valid       |  |
| 27             | 45               | 26.429 | 25.467 | 0.440 | 0.560        | 7.869 | 0.067                       | 0.254         | Drop        |  |
| 28             | 47               | 27.956 | 25.467 | 0.466 | 0.534        | 7.869 | 0.548                       | 0.254         | Valid       |  |
| 29             | 32               | 26.979 | 25.467 | 0.450 | 0.550        | 7.869 | 0.365                       | 0.254         | Valid       |  |
| 30             | 36               | 30.313 | 25.467 | 0.505 | 0.495        | 7.869 | 0.658                       | 0.254         | Valid       |  |
| 31             | 25               | 28.278 | 25.467 | 0.471 | 0.529        | 7.869 | 0.438                       | 0.254         | Valid       |  |
| 32             | 32               | 28.920 | 25.467 | 0.482 | 0.518        | 7.869 | 0.371                       | 0.254         | Valid       |  |
| 33             | 48               | 30.313 | 25.467 | 0.505 | 0.495        | 7.869 | 0.658                       | 0.254         | Valid       |  |
| 34             | 45               | 27.104 | 25.467 | 0.452 | 0.548        | 7.869 | 0.416                       | 0.254         | Valid       |  |
| 35             | 44               | 27.956 | 25.467 | 0.466 | 0.534        | 7.869 | 0.548                       | 0.254         | Valid       |  |
| 36             | 45               | 27.545 | 25.467 | 0.459 | 0.541        | 7.869 | 0.704                       | 0.254         | Valid       |  |
| 37             | 45               | 27.545 | 25.467 | 0.459 | 0.541        | 7.869 | 0.704                       | 0.254         | Valid       |  |
| 38             | 45               | 27.956 | 25.467 | 0.466 | 0.534        | 7.869 | 0.548                       | 0.254         | Valid       |  |
| 39             | 19               | 25.789 | 25.467 | 0.430 | 0.570        | 7.869 | 0.028                       | 0.254         | Drop        |  |
| 40             | 50               | 27.956 | 25.467 | 0.466 | 0.534        | 7.869 | 0.548                       | 0.254         | Valid       |  |

**Butir Hasil Perhitungan Uji Validasi Skor Butir Dengan Skor Total**

# Lampiran 3. Uji Reliabilitas

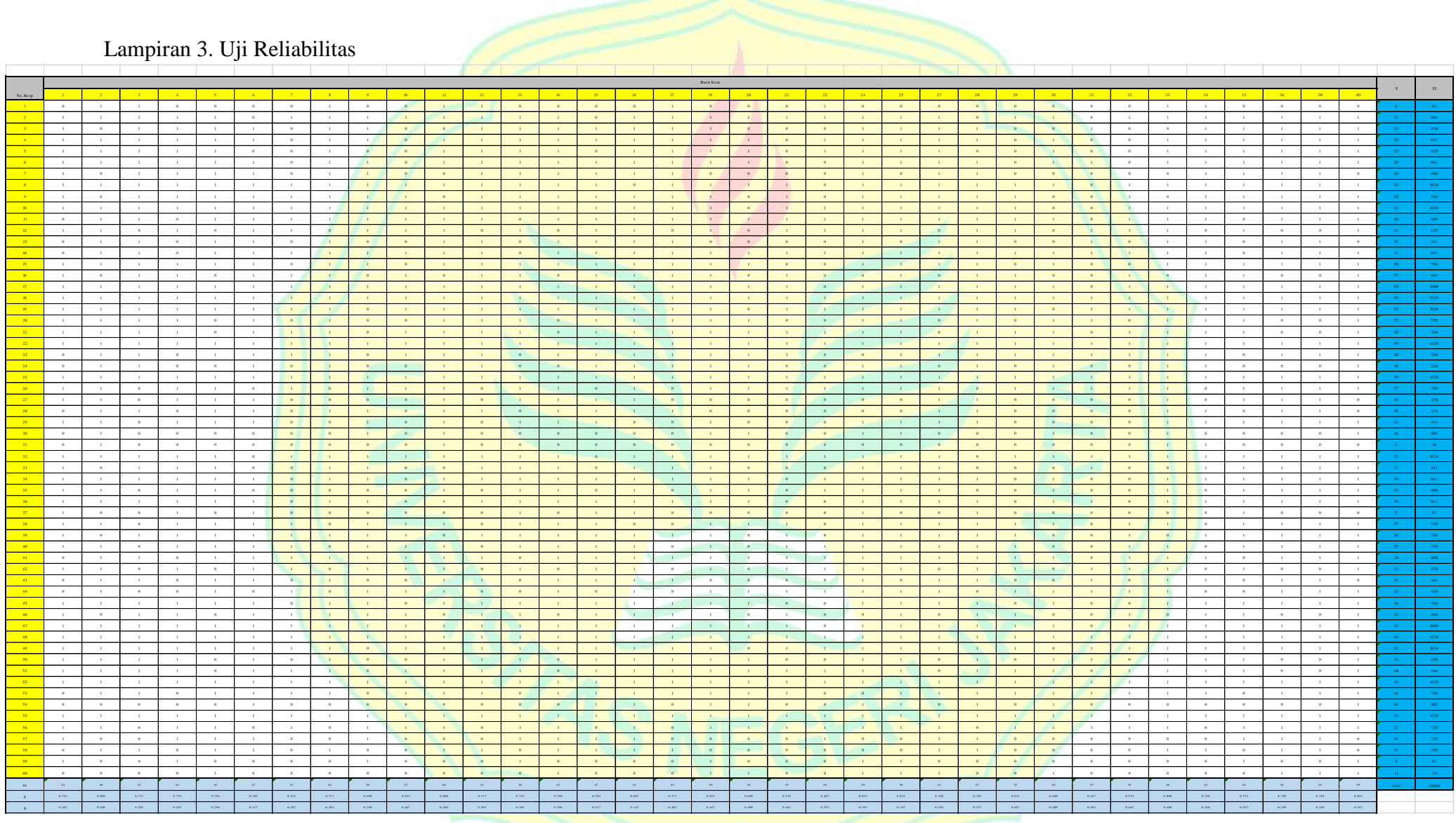

## Lampiran 3. Uji Reliabilitas

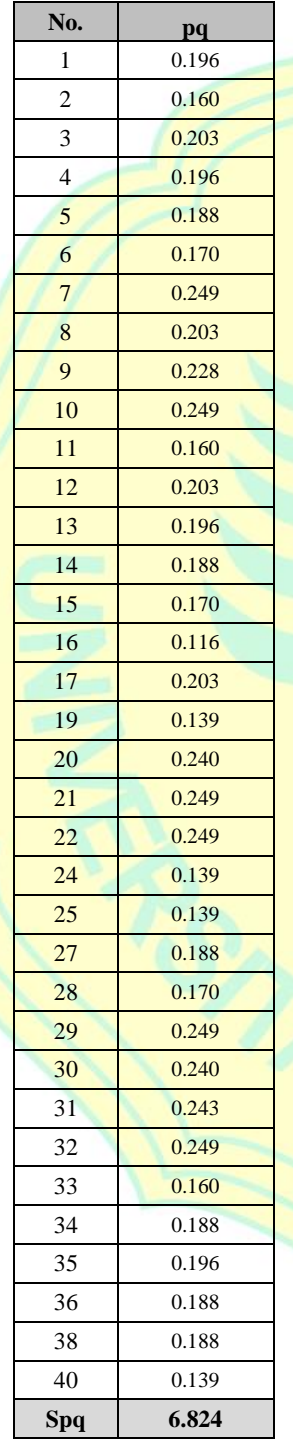

#### **Data Hasil Reliabilitas Instrumen Mata Pelajaran Pemrograman Dasar**

1. Menghitung Varians total dengan rumus:

$$
S^{2} = \frac{\sum Y^{2} - \frac{(\sum Y)^{2}}{n}}{n} = \frac{40095 - \frac{1479^{2}}{60}}{60} = 60,627
$$

2. Menghitung Reliabilitas:

$$
r_{11} = \frac{k}{k-1} \left( 1 - \frac{\sum pq}{S^2} \right)
$$

$$
=\frac{35}{35-1}\left(1-\frac{6,824}{60,627}\right)=0,913
$$

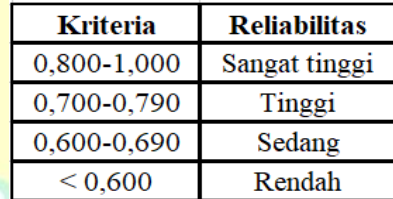

Hasil menunjukkan 0,913 di mana dapat diartikan reliabilitas sangat tinggi

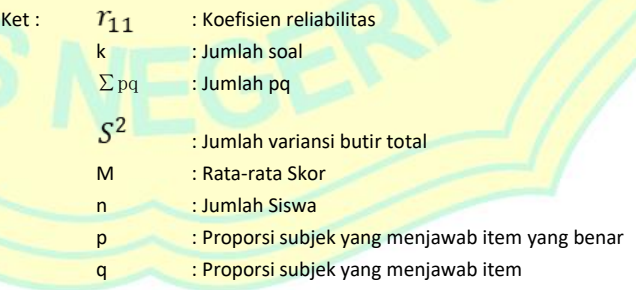

Lampiran 4. Instrumen Soal *Posttest*

# **INSTRUMEN SOAL** *POST-TEST*

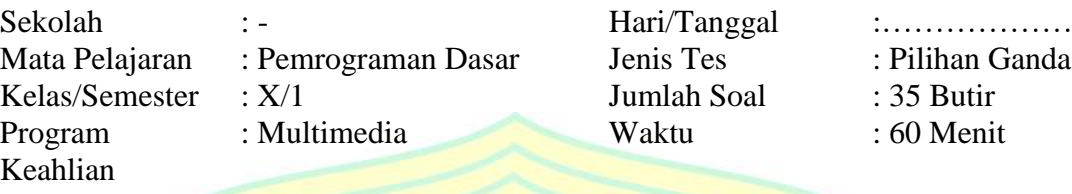

## **I. PETUNJUK MENGERJAKAN**

- *1. Tulis nama dan nomor absen peserta pada lembar jawaban yang telah disediakan!*
- *2. Periksa kelengkapan lembar soal dan lembar jawaban yang dibagikan, laporkan ke pengawas jika terjadi ketidaklengkapan!*
- *3. Jawaban ditulis pada lembar jawaban menggunakan balpoint dengan cara memberikan tanda silang (x) pada jawaban a, b, c, d, atau e !*
- *4. Untuk membetulkan kesalahan dengan cara melingkari jawaban yang salah dan kemudian menyilang jawaban yang benar, pembetulan jawaban hanya boleh dilakukan satu kali. Contoh :*
	- *h a b c*  $\left(\frac{d}{dx}\right)$  **e**
- *5. Lembar soal dikumpulkan kembali bersama dengan lembar jawaban !*

### **II. Pilihlah jawaban di bawah ini yang paling tepat !**

- 1. Pengertian struktur kontrol perulangan adalah….
	- A. suatu proses eksekusi statemen-statemen dalam sebuah program secara terus-menerus sampai terdapat kondisi untuk menghentikannya.
	- B. suatu proses eksekusi statemen-statemen dalam sebuah program untuk menentukan suatu pilihan
	- C. suatu proses eksekusi statemen-statemen dalam sebuah program untuk mengurutkan data dari yang terkecil ke terbesar
	- D. suatu proses eksekusi statemen-statemen dalam sebuah program untuk mengurutkan data dari yang terbesar ke terkecil
	- E. suatu proses eksekusi statemen-statemen dalam sebuah program untuk memperoleh rata-rata nilai
- 2. "Perulangan" di dalam dunia pemrograman dikenal dengan istilah....
	- A. Routing
	- B. Looping
	- C. Repeating
	- D. Replaying
	- E. Backward
- 3. Di dalam pemrograman terdapat istilah post increment dan pre-increment. Yang dimaksud dengan post increment adalah….
	- A. Penambahan nilai variabel yang dilakukan setelah menjalankan proses
	- B. Penambahan nilai variabel yang dilakukan sebelum menjalankan proses
	- C. Pengurangan nilai variabel yang dilakukan setelah menjalankan proses
	- D. Pengurangan nilai variabel yang dilakukan sebelum menjalankan proses
	- E. Pembagian nilai variabel yang dilakukan sesudah menjalankan proses
- 4. Fungsi struktur kontrol perulangan adalah....
	- A. Digunakan untuk menjalankan kode program yang dijalankan secara berulang
	- B. Digunakan untuk mengubah bentuk perulangan ke dalam bentuk yang lebih sederhana
	- C. Digunakan untuk mengulang suatu perintah program menjadi beberapa bagian
	- D. Digunakan untuk menyederhanakan suatu proses pemrograman
	- E. Digunakan untuk mengulang suatu perintah blok program dengan ketentuan tertentu
- 5. Keuntungan menggunakan struktur kontrol perulangan dalam membuat program adalah….
	- A. Dapat membuat kode program menjadi lebih menarik
	- B. Dapat menyederhanakan sebuah kode program menjadi lebih efektif
	- C. Dapat membuat kode program menjadi lebih praktis
	- D. Dapat membuat banyak perintah dengan menggunakan program yang pendek
	- E. Dapat menyederhanakan program ke dalam beberapa bagian
- 6. Konsep struktur perulangan banyak kita temukan dalam kehidupan sehari-hari. Salah satu contoh penerapan struktur kontrol perulangan dalam kegiatan industri adalah….
	- A. Pemeriksaan keamanan oleh satpam di pabrik perakitan
	- B. Perakitan dan pengemasan produk di pabrik menggunakan mesin otomatis
	- C. Pengisian bahan bakar mesin yang dilakukan oleh tenaga ahli
	- D. Pemeriksaan kedisiplinan karyawan oleh kepala bagian
	- E. Proses pemotongan kayu dengan menggunakan gergaji mesin oleh tenaga ahli
- 7. Di dalam bahasa c, terdapat tiga macam struktur kontrol perulangan. Struktur kontrol perulangan yang dimaksud antara lain….
	- A. Perulangan For, When, dan Do While
	- B. Perulangan For, While, dan Do When
	- C. Perulangan For. Do When, dan Do While
	- D. Perulangan For, When, dan Do When
	- E. Perulangan For, While, dan Do While
- 8. Program akan mengulang proses yang telah ditentukan batasan atau jumlahnya. Pernyataan yang tersebut merupakan ciri-ciri dari struktur kontrol perulangan….
	- A. For
	- B. While
	- C. Do While
	- D. Nested While
	- E. Nested Do While
- 9. Perhatikan flowchart berikut !

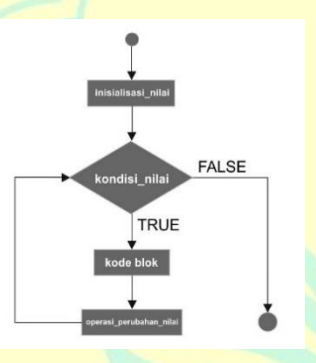

Gambar flowchart di atas merupakan contoh flowchart dari perulangan….

- A. For
- B. While
- C. Do While
- D. Nested While
- E. Nested Do While

10. Perhatikan flowchart berikut !

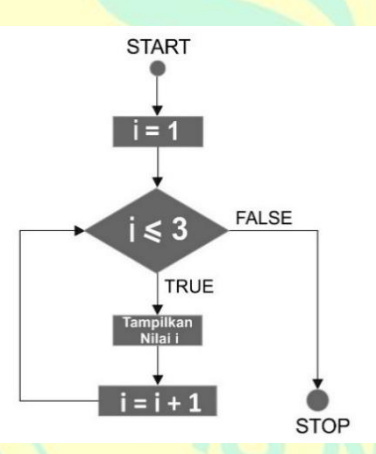

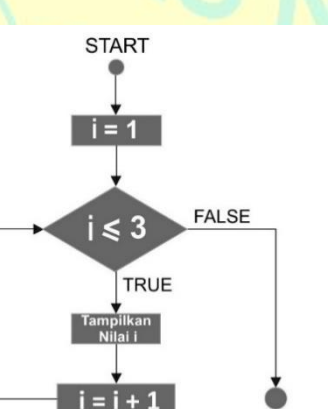

Ketika program berjalan, proses yang pertama kali dijalankan adalah….

A. Melakukan pengecekan kondisi nilai B. Melakukan perulangan kembali ke kondisi nilai

C. Melakukan inisialisasi nilai

D. Menampilkan nilai dari variabel i

E. Menjalankan operasi penambahan nilai

11. Perhatikan flowchart berikut !

Jika kondisi tersebut terpenuhi, maka output yang akan ditampilkan adalah adalah….

- A. 1
- B. 2
- C. 3
- D. i+1

**STOP** 

E.  $i = 3$ 

12. Perhatikan kode program berikut !

```
1 #include <stdio.h>
\overline{2}3 main () {
       int i;
4
5<sup>6</sup>for(i = 1; i<=3; i++){
\boldsymbol{6}printf("Nilai i: %d\n", i);
\overline{7}Y
8^{\perp}
```
Kode program diatas merupakan contoh kode program struktur perulangan dengan menggunakan….

- A. While
- B. Do While
- C. For
- D. Main
- E. Int

13. Perulangan while memiliki perbedaan jika dibandikan dengan perulangan for. Perulangan while dapat mengulang proses yang….batasan-batasannya.

- A. Sudah diketahui
- B. Sudah ditentukan
- C. Belum dijalankan
- D. Belum ditentukan
- E. Belum dioperasikan

14. Pernyataan yang sesuai dengan ciri-ciri perulangan while adalah….

- A. Kita tidak dapat menentukan batasan-batasan perulangan while
- B. Batasan-batasan perulangan while harus sudah ditentukan sebelumnya
- C. Jumlah batasan dalam perulangan while tidak boleh lebih dari 3
- D. Perulangan while hanya dapat dijalankan ketika batasan-batasan sudah ditentukan
- E. Kita dapat menentukan sendiri batasan-batasan dalam perulangan while

15. Perhatikan flowchart berikut ini !

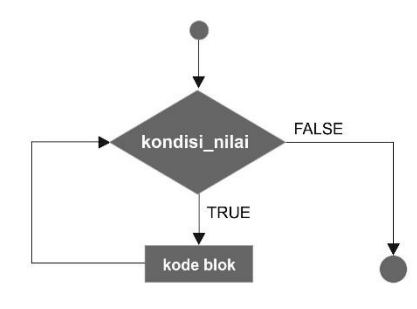

Gambar di atas merupakan salah satu contoh flowchart perulangan dengan menggunakan….

- A. For
- B. While
- C. Do While
- D. Nested While
- E. Nested Do While

#### 16. Perhatikan flowchart berikut ini !

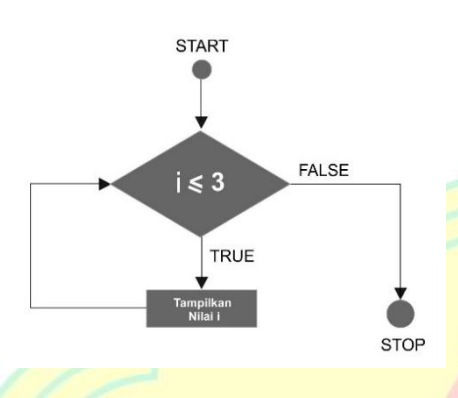

jika sekarang variabel i bernilai 5, maka yang terjadi setalah program dijalankan adalah….

A. Program akan berhenti

B. Program akan menampilkan nilai i

C. Program akan melakukan perulangan

D. Program akan menentukan kondisi nilai

E. Program akan tetap berjalan

17. Perhatikan kode program berikut ini !

```
1 #include <stdio.h>
\overline{\phantom{a}}3<sup>nain</sup> () {
        int i = 1;
\overline{4}5
         while(i \leq 3) {
\boldsymbol{6}printf("Nilai i: %d\n", i);
\overline{7}i++j8
         Ì
9^{\downarrow}
```
18. Perhatikan kode program berikut ini !

```
1 #include <stdio.h>
\overline{2}3<sup>main</sup> () {
        int i = 1;\overline{4}5<sup>5</sup>while(i \leq 3) {
              printf("Nilai i: %d\n", i);
\boldsymbol{6}\overline{7}i++;
8
         Þ
9^{\downarrow}
```
ketika program tersebut dijalankan, maka output yang dihasilkan adalah…. A. Nilai  $I = \% d$ B. Nilai i : 1 C. Nilai  $i = 1$ D. Nilai I: 1 E. "Nilai : 1"

Pada gambar di atas, baris ke-7 di sebut dengan istilah....

- A. Inisialisasi
- B. Increment
- C. Deklarasi
- D. Nilai variabel
- E. Pengecekan kondisi nilai

19. Berikut ini yang **BUKAN** pernyataan dari perulangan do while….

- A. Perulangan do while secara umum memiliki kesamaan dengan perulangan while
- B. Perulangan do while dapat menjalankan perintah walaupun belum ditentukan batasannya
- C. Perulangan do while akan menjalankan statement terlebih dahulu minimal satu kali sebelum melakukan pengecekan kondisi nilai
- D. Perulangan do while hanya bisa menjalankan perintah yang sudah ditentukan batasannya
- E. Perulangan do while memungkinkan programmer untuk menentukan sendiri batasan-batasannya

#### 20. Perhatikan flowchart berikut !

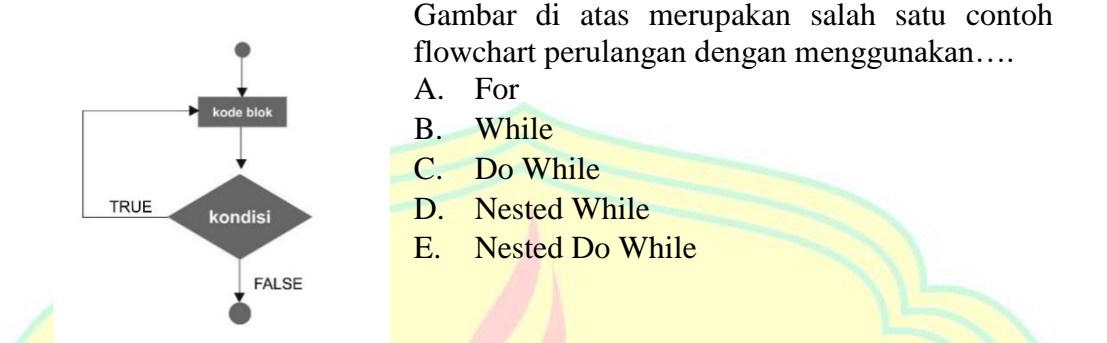

- 21. Perulangan while dengan perulangan do while, keduanya memiliki persamaan dan perbedaan. Yang merupakan perbedaan antara perulangan while dengan do while adalah….
	- A. Perulangan while dapat menjalankan program walaupun belum ditentukan batasannya sedangkan pada perulangan do while tidak bisa.
	- B. Ketika program berjalan, perulangan while akan menjalankan pengecekan kondisi nilai, sedangkan pada perulangan do while akan terlebih dulu menjalankan statement.
	- C. Penentuan batasan perulangan while dapat ditentukan sendiri oleh programmer, sedangkan pada do while harus ditentukan diawal
	- D. Perulangan while hanya dapat menjalankan program yang sudah ditentukan batasannya, sedangkan do while bisa menjalankan program walaupun tidak ditentukan batasannya
	- E. Perulangan while memiliki struktur yang lebih rumit dibandingkan dengan perulangan do while

#### 22. Perhatikan gambar dibawah ini !

```
1 #include <stdio.h>
\overline{2}3 = min() {
\overline{4}int i = 1;
\overline{5}while(i \leq 3) {
           printf("Nilai i: %d\n", i);
6
\overline{7}i++;
8 -٦
9 \}
```
Perhatikan perulangan di atas, jika program dijalankan maka output nilai variabel i yakni bernilai….

- A. 1 B. 2
- C. 3 D. -1

E. -2

23. Indeks array secara default dimulai dari…

- $A. -1$
- B. 0
- C. 1
- D. 9
- E. Tergantung pada angka pada tanda []

#### 24. Perhatikan flowchart berikut !

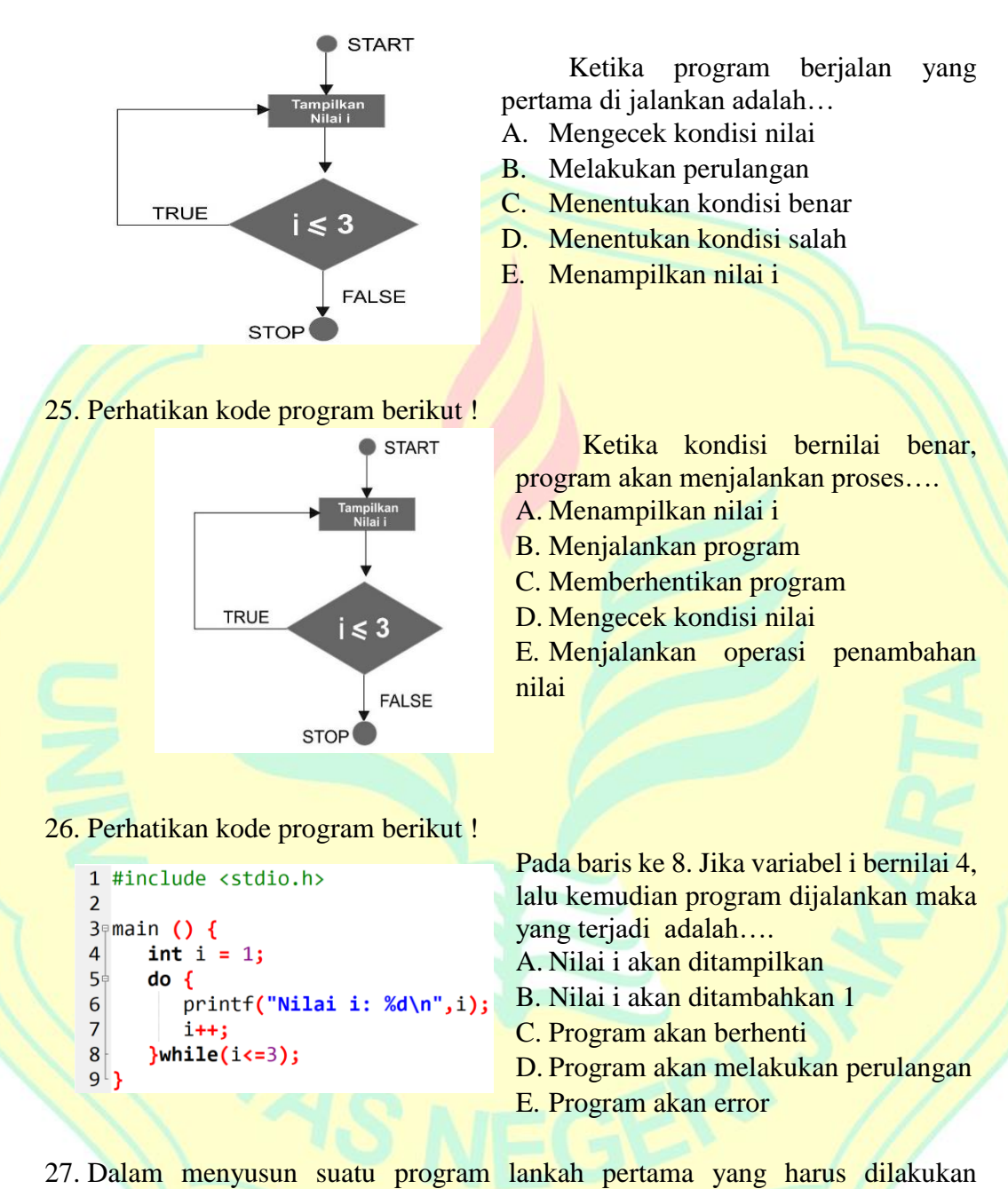

- adalah….
	- A. Mempelajari program
	- B. Membeli komputer
	- C. Membuat algoritma
	- D. Membuat proses
	- E. Membeli buku

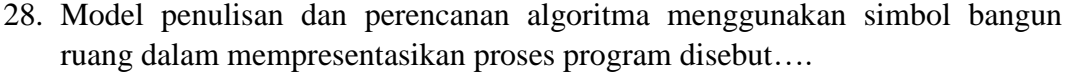

- A. Natural language
- B. Bahasa narasi
- C. Pseudocode
- D. Bahasa alami
- E. Flowchart
- 29. Suatu mode yang penulisan logika penyelesaian masalah mengunakan bahasa yang disamarkan dari bahasa pemrograman disebut metode penulisan...
	- A. Flowchart
	- B. Pseudocode
	- C. Bahasa alami
	- D. Bagan alir dokumen
	- E. Bahasa inggris
	- 30. Apabila a=5. B=10, maka jika diberikan instruksi a=b; b=a akan mengakibatkan …
		- A.  $a=0, b=5$  C.  $a=10, b=0$  E.  $a=0, b=0$ B.  $a=10$ ,  $b=5$  D.  $a=10$ ,  $b=10$
- - 31. Yang termasuk dalam algoritma perulangan adalah..
		- A. Main C. Repeat until E. Void
		- B. For do D. If else

32. Operator yang menyatakan "dan" dalam lambang berikut adalah….

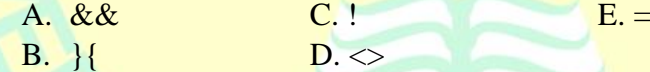

- 33. Yang bukan termasuk jenis operator adalah..
	- A. Penambahan C. Logika E. Pengurangan
	- B. Aritmatika D. Variabel
- 34. Penulisan array terdiri dari kecuali…
	- A. Tipe Data C. Jumlah data E. A B C benar
	- B. Nama Data D. Jenis data
		-
- 
- 35. Array terdiri dari berbagai tipe keuali …
	- A. Array multi-dimensi
	- B. Array dimensi Satu
	- C. Array dimensi dua
	- D. Array dimensi tiga
	- E. Array dimensi empat

# Lampiran 5. Tabulasi Data *Post-test*

# post-test **Tabulasi Data Hasil Belajar Pemrograman Dasar**

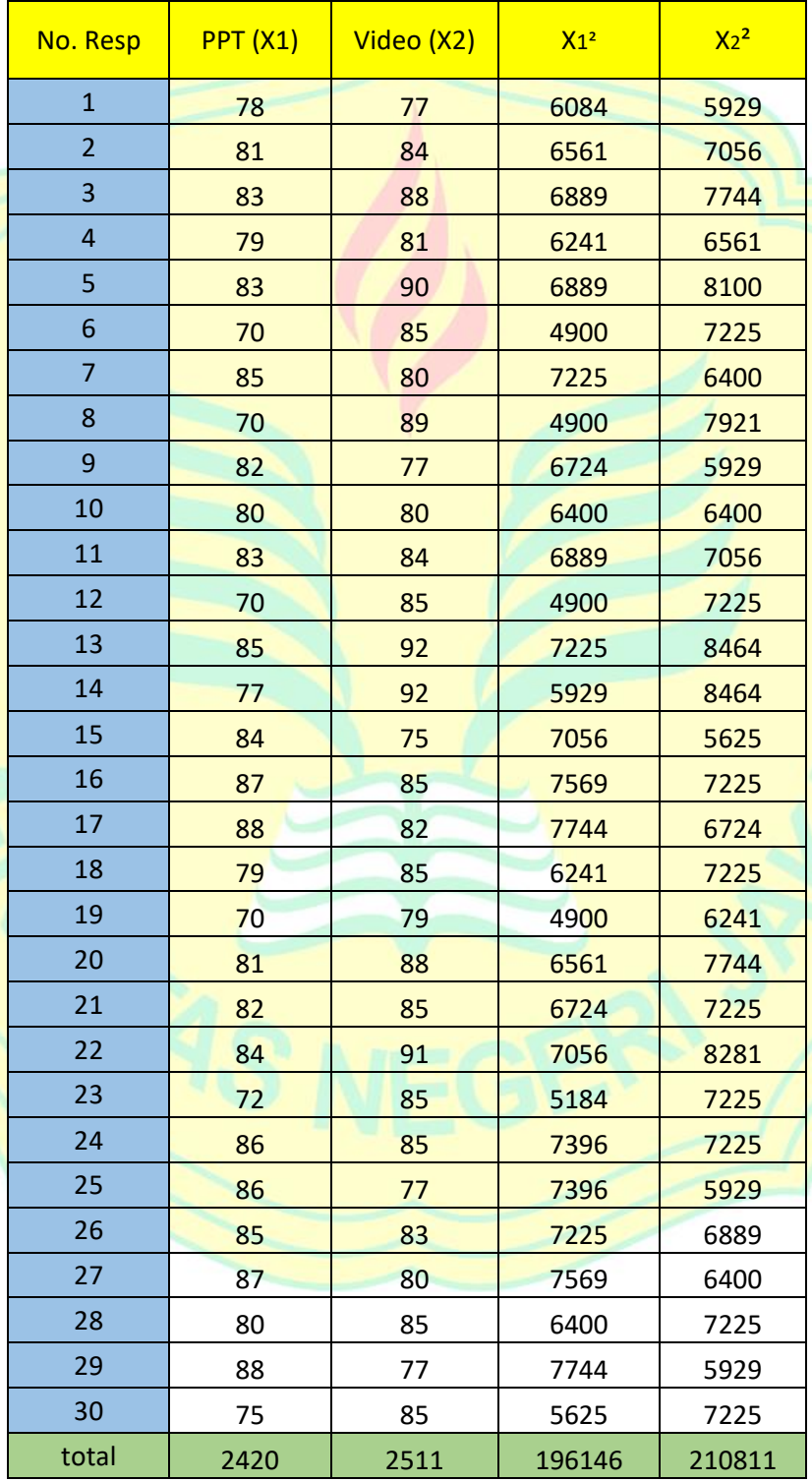

# Lampiran 6. Distribusi Frekuensi Soal Eksperimen (Video)

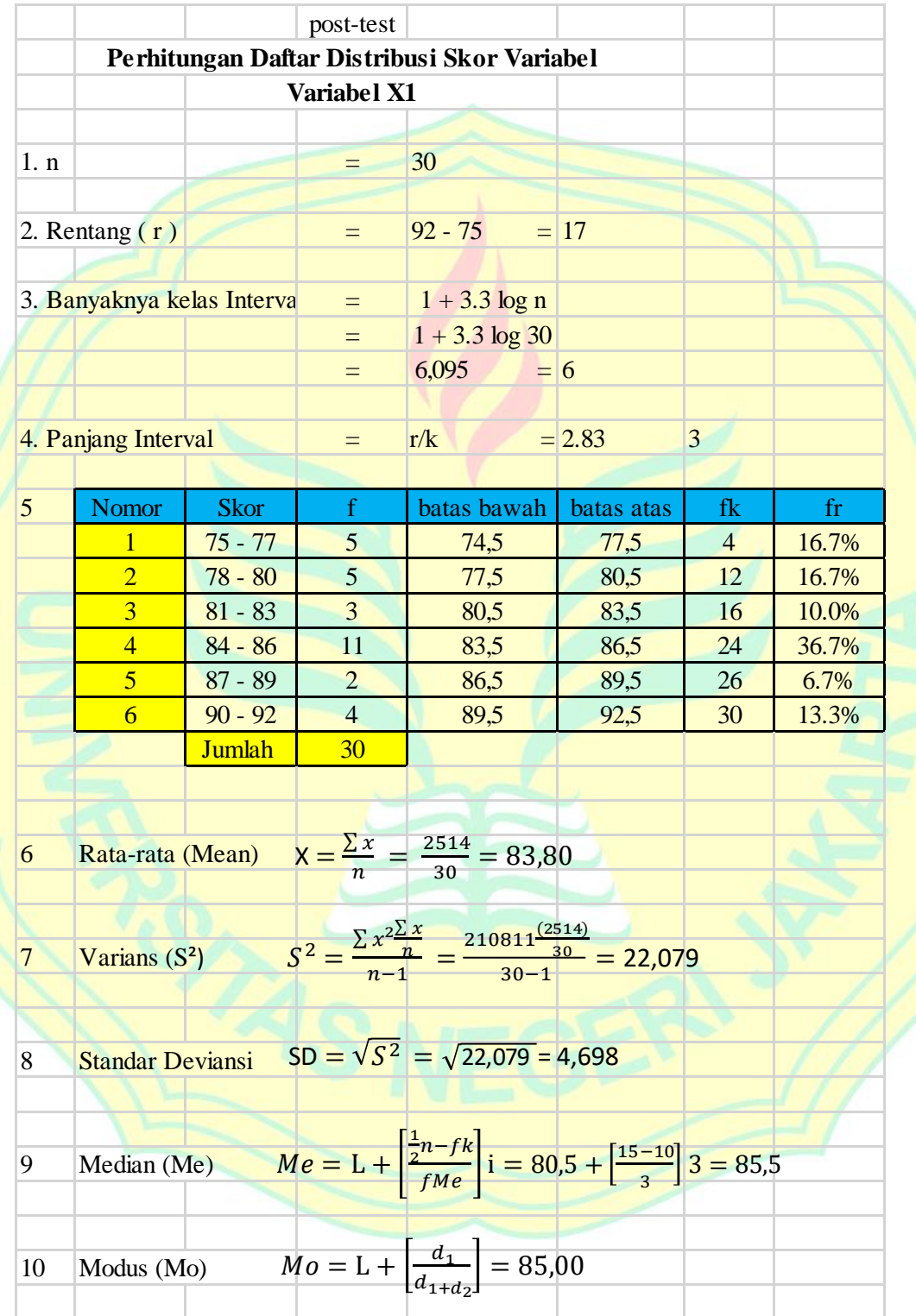

# Lampiran 7. Distribusi Frekuensi Soal Kontrol (*powerpoint*)

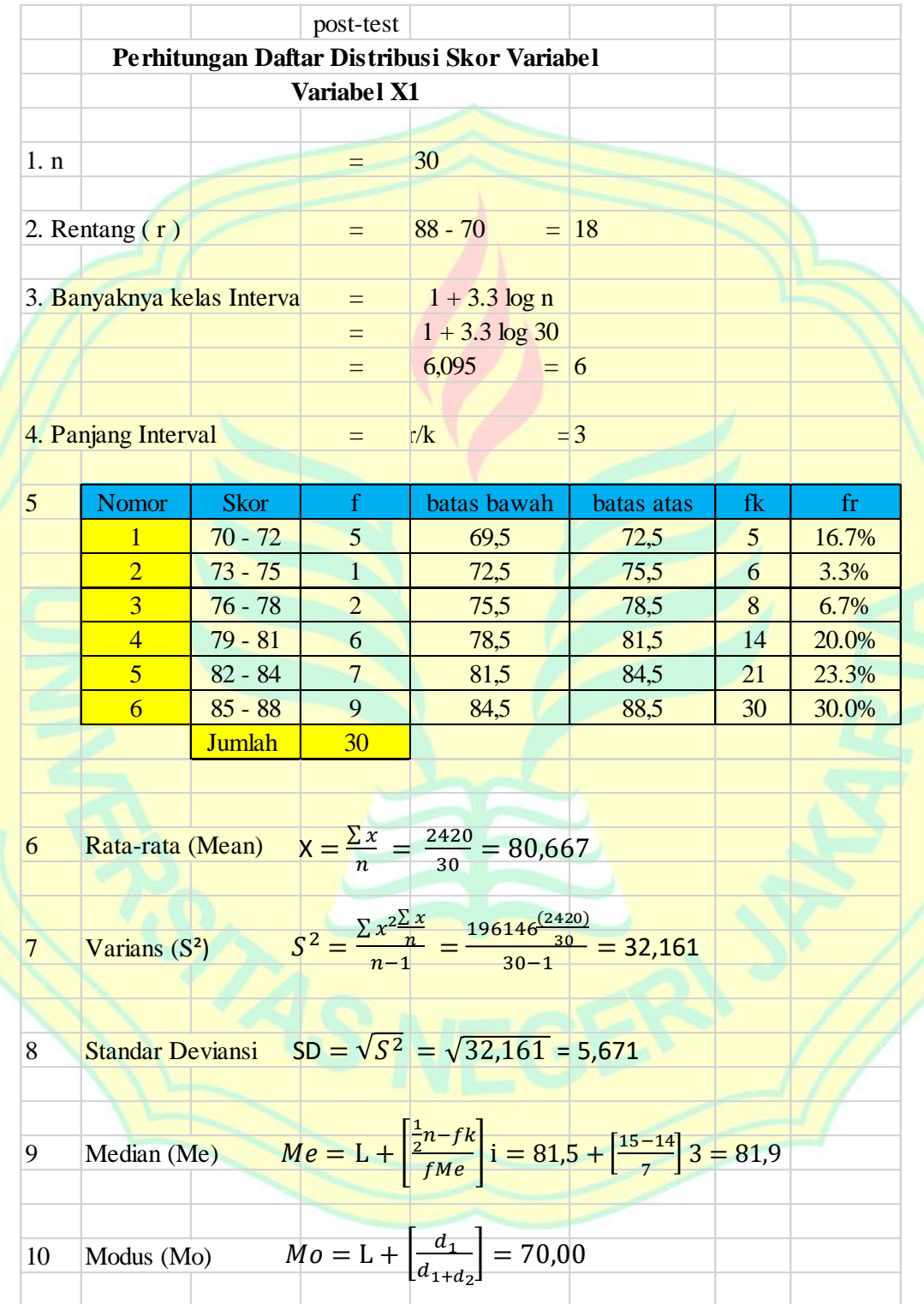

## Lampiran 8. Normalitas Dengan LIliefors (Kelas Eksperimen)

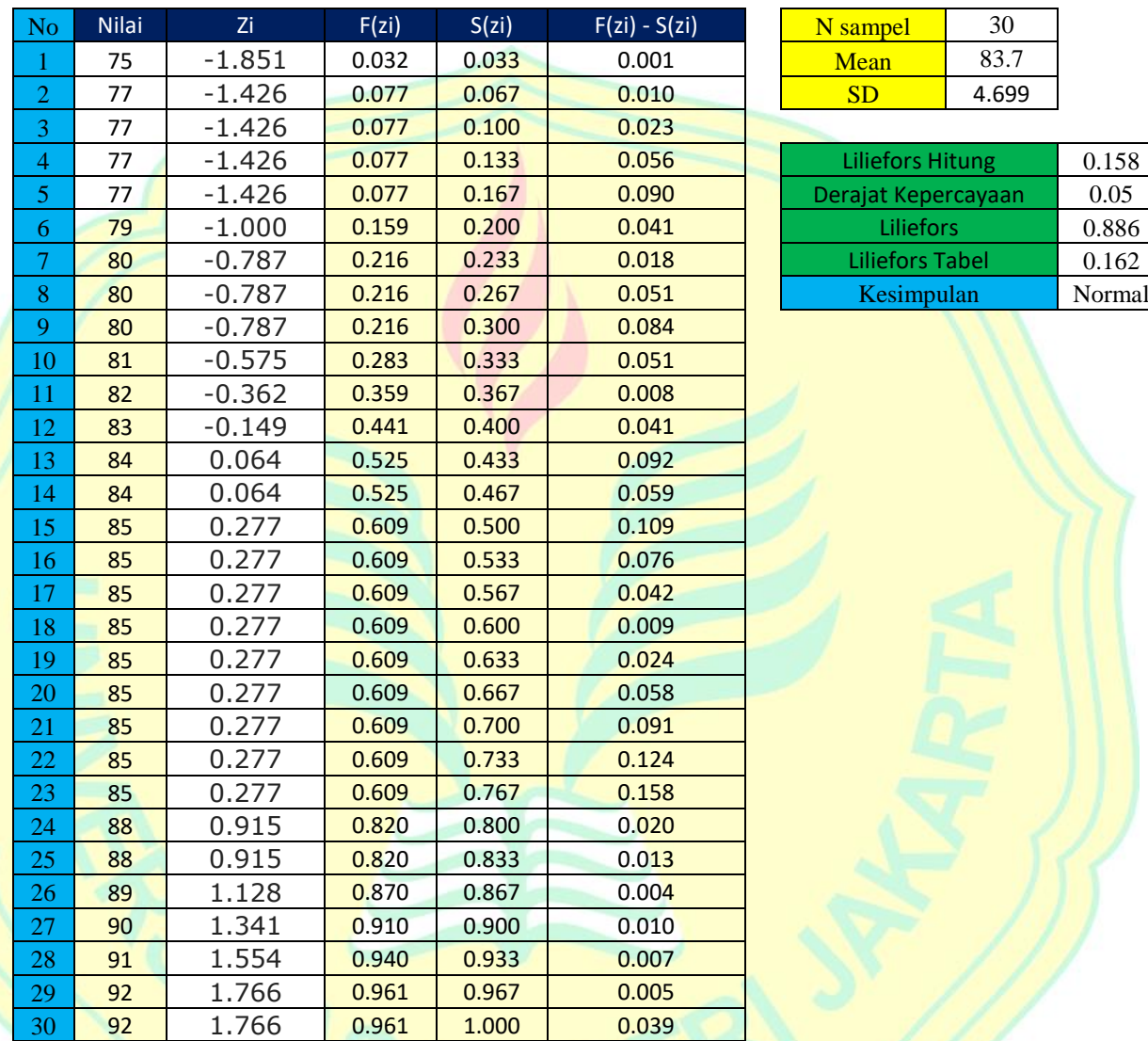

#### Post-test **Perhitungan Normalitas dengan Liliefors Data Kelas Eksperimen**

Dari perhitungan didapat nilai Lhitung terbesar adalah : 0.158 Ltabel untuk  $\alpha = 0.05$  dengan jumlah n = 30 adalah : 0.162

kriteria pengujian :

Terima H0 jika Lhitung ≤ Ltabel Tolak H0 jika Lhiitung > Ltabel

Kesimpulan

:

**Karena Lhitung < Ltabel, maka dapat disimpulkan data yang dihasilkan berasal dari populasi yang berdistribusi normal.**

Post-test **Perhitungan Normalitas dengan Liliefors Data Kelas Kontrol**

| N <sub>o</sub>   | Nilai | Zi       | F(zi) | S(zi) | $F(zi) - S(zi)$ | N sampel                | 30         |        |
|------------------|-------|----------|-------|-------|-----------------|-------------------------|------------|--------|
| 1                | 70    | $-1.881$ | 0.030 | 0.033 | 0.003           | Mean                    | 80.666667  |        |
| $\overline{2}$   | 70    | $-1.881$ | 0.030 | 0.067 | 0.037           | SD                      | 5.671      |        |
| 3                | 70    | $-1.881$ | 0.030 | 0.100 | 0.070           |                         |            |        |
| $\overline{4}$   | 70    | $-1.881$ | 0.030 | 0.133 | 0.103           | <b>Liliefors Hitung</b> |            | 0.103  |
| 5                | 72    | $-1.528$ | 0.063 | 0.167 | 0.103           | Derajat Kepercayaan     |            | 0.05   |
| $\boldsymbol{6}$ | 75    | $-0.999$ | 0.159 | 0.200 | 0.041           | Liliefors               |            | 0.886  |
| 7                | 77    | $-0.647$ | 0.259 | 0.233 | 0.026           | <b>Liliefors Tabel</b>  |            | 0.162  |
| 8                | 78    | $-0.470$ | 0.319 | 0.267 | 0.052           |                         | Kesimpulan | Normal |
| 9                | 79    | $-0.294$ | 0.384 | 0.300 | 0.084           |                         |            |        |
| 10               | 79    | $-0.294$ | 0.384 | 0.333 | 0.051           |                         |            |        |
| 11               | 80    | $-0.118$ | 0.453 | 0.367 | 0.087           |                         |            |        |
| 12               | 80    | $-0.118$ | 0.453 | 0.400 | 0.053           |                         |            |        |
| 13               | 81    | 0.059    | 0.523 | 0.433 | 0.090           |                         |            |        |
| 14               | 81    | 0.059    | 0.523 | 0.467 | 0.057           |                         |            |        |
| 15               | 82    | 0.235    | 0.593 | 0.500 | 0.093           |                         |            |        |
| 16               | 82    | 0.235    | 0.593 | 0.533 | 0.060           |                         |            |        |
| 17               | 83    | 0.411    | 0.660 | 0.567 | 0.093           |                         |            |        |
| 18               | 83    | 0.411    | 0.660 | 0.600 | 0.060           |                         |            |        |
| 19               | 83    | 0.411    | 0.660 | 0.633 | 0.026           |                         |            |        |
| 20               | 84    | 0.588    | 0.722 | 0.667 | 0.055           |                         |            |        |
| 21               | 84    | 0.588    | 0.722 | 0.700 | 0.022           |                         |            |        |
| 22               | 85    | 0.764    | 0.778 | 0.733 | 0.044           |                         |            |        |
| 23               | 85    | 0.764    | 0.778 | 0.767 | 0.011           |                         |            |        |
| 24               | 85    | 0.764    | 0.778 | 0.800 | 0.022           |                         |            |        |
| 25               | 86    | 0.940    | 0.827 | 0.833 | 0.007           |                         |            |        |
| 26               | 86    | 0.940    | 0.827 | 0.867 | 0.040           |                         |            |        |
| 27               | 87    | 1.117    | 0.868 | 0.900 | 0.032           |                         |            |        |
| 28               | 87    | 1.117    | 0.868 | 0.933 | 0.065           |                         |            |        |
| 29               | 88    | 1.293    | 0.902 | 0.967 | 0.065           |                         |            |        |
| 30               | 88    | 1.293    | 0.902 | 1.000 | 0.098           |                         |            |        |

Dari perhitungan didapat nilai Lhitung terbesar adalah : 0.103 Ltabel untuk  $\alpha = 0.05$  dengan jumlah n = 30 adalah : 0.162

kriteria pengujian :

Terima H0 jika Lhitung ≤ Ltabel

Tolak H0 jika Lhiitung > Ltabel

Kesimpulan : **Karena Lhitung < Ltabel, maka dapat disimpulkan data yang dihasilkan berasal dari populasi yang berdistribusi normal.**

Lampiran 10. Uji Homogenitas Daftar Nilai *Post-test*

 $S_1^2 = 22.079$  $S_2^2 = 32.161$  $S_1^2 =$  Varian kelompok 1  $S_2^2 = \text{Varian Kelompok } 2$ 

Melakukan Uji Homogenitas untuk daftar nilai post-test menggunakan rumus

$$
\mathbf{F} = \frac{\text{varian terbesar}}{\text{varian terkecil}} = \frac{22.079}{32.161} = 0.678
$$

Ftabel = 0.05 dengan derajat kebebasan pembilang n<sub>2</sub> - 1 = 30 - 1 = 29 dan derajat kebebasan penyebut n $_1$  - 1 = 29. Jadi (Ftabel (0.05;29;29) = 2,03

Kesimpulan : karena Fhitung (0.678) < Ftabel (2,03), maka variansi populasi anatara kelompok 1 dan kelompok 2 adalah homogen.

# Lampiran 11. Perhitungan Uji-t

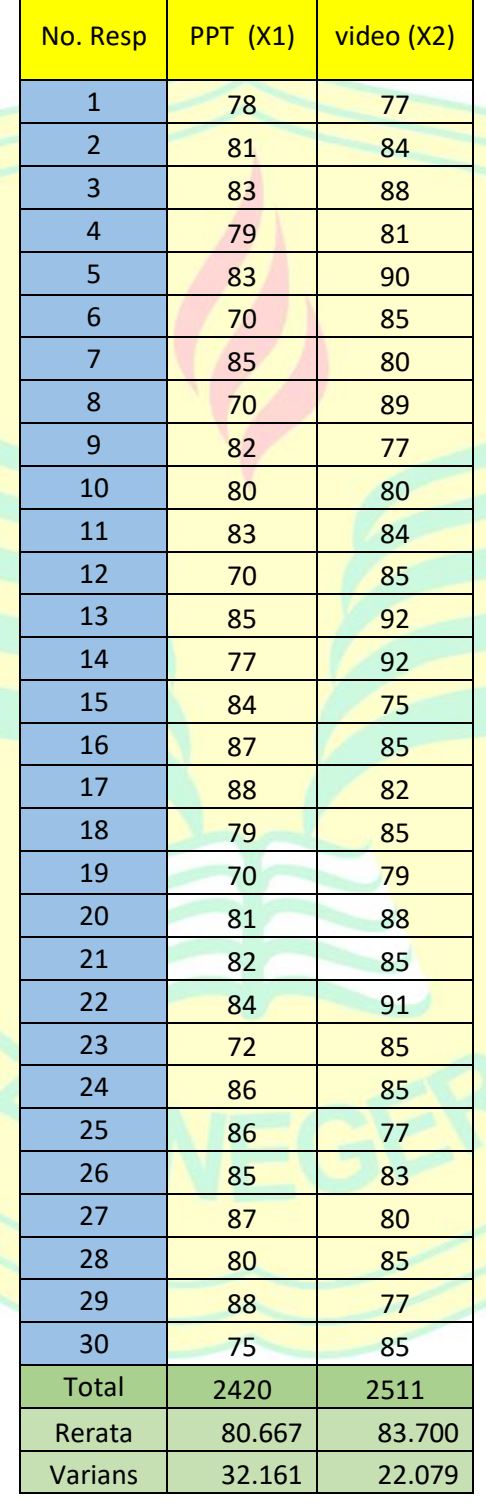

Tabel Persiapan analisis untuk Uji-t

Lampiran 11. Perhitungan Uji-t

Berdasarkan tabel persiapan analisis diketahui :

 $n_1 = 30$  $\begin{array}{rcl} n_2 &= 30 \\ \Sigma X_1 &= 242 \end{array}$  $= 2420$  $\Sigma X_2 = 2511$  $X_1$  $= 80,667$  $\begin{array}{c} X_2 \\ S_1^2 \\ S_2^2 \end{array}$  $= 83,700$  $= 32,161$  $= 22,079$ 

Diketahui untuk menghintung Uji-t menggunakan rumus :

$$
t = \frac{\overline{X}_1 - \overline{X}_2}{\sqrt{\frac{S_1^2}{n_1} + \frac{S_2^2}{n_2}}} = \frac{83.7 - 80.667}{\sqrt{\frac{22.079}{30} + \frac{32.161}{30}}} = \frac{3.033}{\sqrt{1.808}} = \frac{3.033}{1.345} = 2.255
$$

dari data tersebut diperoleh nilai t hitung  $= 2,255$ 

kemudian. Ttabel untuk  $α = 0.05$  dengan df(n-2) = 58 adalah 2,03.

#### Kriteria pengujian :

Tolak *H*0 jika thitung > ttabel : Hasil belajar siswa yang menggunakan media pembelajaran berbasis video pembelajaran **sama dengan** hasil belajar siswa yang menggunakan media pembelajaran *powerpoint.*

Terima *H*0 jika thitung ≤ ttabel : Hasil belajar siswa yang menggunakan media pembelajaran berbasis video pembelajaran **lebih tinggi** dibanding dengan hasil belajar siswa yang menggunakan media pembelajaran *powerpoint.*

Kesimpulan : karena thitung (2,255) > ttabel (2,03) maka *H*0 ditolak

Dapat dikatakan bahwa adanya Perbedaan Hasil belajar siswa yang menggunakan media pembelajaran berbasis video pembelajaran dengan hasil belajar siswa yang menggunakan media pembelajaran *powerpoint.*

Lampiran 12. Uji Homogenitas Daftar Nilai Ulangan Harian

 $S_1^2 = 120.0644$  $S_2^2 = 138.2299$  $S_1^2$  = Varian kelompok 1 (SMKN 2 Jakarta)  $S_2^2$  = Varian Kelompok 2 (SMKN 51 Jakarta)

Melakukan Uji Homogenitas untuk daftar nilai post-test menggunakan rumus

$$
\mathbf{F} = \frac{\text{varian terbesar}}{\text{varian terkecil}} = \frac{120.064}{138.230} = 0.869
$$

Ftabel = 0.05 dengan derajat kebebasan pembilang n<sub>2</sub> - 1 = 30 - 1 = 29 dan derajat kebebasan penyebut n $_1$  - 1 = 29. Jadi (Ftabel (0.05;29;29) = 2,03

Kesimpulan : karena Fhitung (0.869) < Ftabel (2,03), maka variansi populasi antara kelompok 1 dan kelompok 2 adalah homogen.

#### Surat Izin Penelitian SMK Negeri 2 Jakarta

KEMENTERIAN RISET, TEKNOLOGI, DAN PENDIDIKAN TINGGI UNIVERSITAS NEGERI JAKARTA BIRO AKADEMIK KEMAHASISWAAN DAN HUBUNGAN MASYARAKAT Kampus Universitas Negeri Jakarta Jl. Rawamangun Muka, Gedung Administrasi It. 1, Jakarta 13220 Telp: (021) 4759081, (021) 4893668, email: bakhum.akademik@unj.ac.id 26 Juli 2019 Nomor: 8886/UN39.12/KM/2019 Lamp.:-: Permohonan Izin Mengadakan Penelitian untuk Penulisan Skripsi Hal Kepada Yth. Kepala Sekolah SMKN 2 Jakarta Jalan Batu No. 3, RT.07/RW.1, Gambir, Kecamatan Gambir, Kota Jakarta Pusat, Daerah Khusus Ibukota Jakarta 10110 Sehubungan dengan keperluan penulisan Skripsi mahasiswa, dengan ini kami mohon kesediaan Bapak/Ibu untuk dapat menerima Mahasiswa Universitas Negeri Jakarta : : Sharadinah Munisah Nama Nomor Registrasi : 5235151225 : Pendidikan Teknik Informatika Dan Komputer Program Studi : Teknik Fakultas : S1 Jenjang : 08085771009331 No. Telp/Hp Untuk dapat mengadakan penelitian guna mendapatkan data yang diperlukan dalam rangka penulisan Untuk dapat mengadakan penelitian guna mendapatkan data yang diperiukan dalam Powerpoint Pada Mata<br>Skripsi dengan judul "Perbandingan Media Video Pembelajaran Dengan Powerpoint Pada Mata Skripsi dengan judul "Perbandingan Media Video Pembelajaran Dengan Powerpolite Pada Pada.<br>Pelajaran Pemrograman Dasar Terhadap Hasil Belajar Peserta Didik SMK Program Keahlian Multimedia". Atas perhatian dan kerja samanya disampaikan terima kasih. o Akademik, Kemahasiswaan n Masyarakat o, SH. 0403 198510 2 001 NIP. 19 Tembusan: 1. Dekan Fakultas Teknik 2. Koordinator Program Studi Pendidikan Teknik Informatika Dan Komputer  $\begin{bmatrix} \mathbf{z} \end{bmatrix}$ 

#### Surat Izin Penelitian SMK Negeri 51 Jakarta

KEMENTERIAN RISET, TEKNOLOGI, DAN PENDIDIKAN TINGGI UNIVERSITAS NEGERI JAKARTA BIRO AKADEMIK KEMAHASISWAAN DAN HUBUNGAN MASYARAKAT Kampus Universitas Negeri Jakarta Jl. Rawamangun Muka, Gedung Administrasi It. 1, Jakarta 13220 Telp: (021) 4759081, (021) 4893668, email: bakhum.akademik@unj.ac.id 20 Agustus 2019 Nomor: 8886/UN39.12/KM/2019 Lamp. : -Hal : Permohonan Izin Mengadakan Penelitian untuk Penulisan Skripsi Kepada Yth. Kepala SMK Negeri 51 Jakarta Jalan Bambu Apus Raya No. 40, RT.6/RW.3, Bambu Apus. Kec. Cipayung, Kota Jakarta Timur, Daerah Khusus Ibukota Jakarta 13890 Sehubungan dengan keperluan penulisan Skripsi mahasiswa, dengan ini kami mohon kesediaan Bapak/Ibu untuk dapat menerima Mahasiswa Universitas Negeri Jakarta : : Sharadinah Munisah Nama Nomor Registrasi : 5235151225 Program Studi : Pendidikan Teknik Informatika Dan Komputer : Teknik Fakultas Jenjang  $: S1$ : 08085771009331 No. Telp/Hp Untuk dapat mengadakan penelitian guna mendapatkan data yang diperlukan dalam rangka penulisan Untuk dapat mengadakan penenuan guna menuapakan uau yang upernakan bukun pemerintahan.<br>Skripsi dengan judul "Perbandingan Media Video Pembelajaran Dengan Powerpoint Pada Mata Skripsi dengan jugur Perbahumgan Acada Yaco Pelajar Peserta Didik SMK Program Keahlian Multimedia". Atas perhatian dan kerja samanya disampaikan terima kasih. Kepala Biro Akademik, Kemahasiswaan dan Hubuhgan Masyarakat oro Sasmoyo, SH.

NIP. 19630403 198510 2 001

Tembusan:

1. Dekan Fakultas Teknik

2. Koordinator Program Studi Pendidikan Teknik Informatika Dan Komputer ▣

#### Surat Selesai penelitian SMK Negeri 2 Jakarta

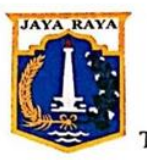

PEMERINTAH PROVINSI DAERAH KHUSUS IBUKOTA JAKARTA **DINAS PENDIDIKAN** SEKOLAH MENENGAH KEJURUAN NEGERI 2 Jl. Batu No. 3, Gambir, Jakarta Pusat Telepon. (021) 3846219 Fax. (021) 3846219 Email: humas@smkn2jkt.sch.id **DKI JAKARTA** 

Kode Pos: 10110

#### **SURAT KETERANGAN** No. 610/-1.851.76

Berdasarkan surat nomor 8896/UNJ39.12/KM2019 tanggal 26 Juli 2019 Dari Universitas Negeri Jakarta (UNJ) mengenai Permohonan Izin Mengadakan Penelitian untuk Penulisan Skripsi, dengan ini Kepala SMK Negeri 2 Jakarta menerangkan bahwa:

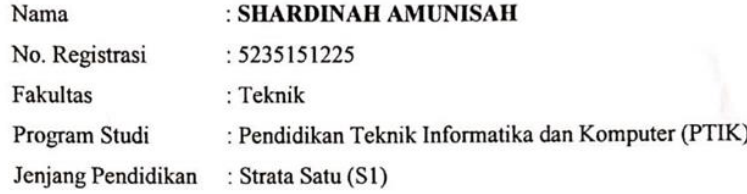

Telah melaksanakan penelitian 29 Juli 2019 sampai dengan 29 November 2019 di Sekolah Menengah Kejuruan Negeri 2 Jakarta dalam rangka mendapatkan data dalam penulisan skripsi yang berjudul:

"Perbandingan Media Video Pembelajaran Dengan Powerpoint Pada Mata Pelajaran Pemrograman Dasar Terhadap Hasil Belajar Peserta Didik SMK Program Keahlian Multimedia."

Keterangan ini di buat agar dapat digunakan sebagaimana mestinya.

Jakarta, 4 Desember 2019 la SMK Negeri 2 Jakarta SAHKAN suai dengan aslinya 2 Jakarta oni Astuti, MM HAK 196602141990032003 132570

#### Surat Selesai penelitian SMK Negeri 51 Jakarta

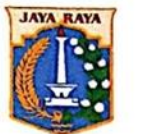

# PEMERINTAH PROVINSI DAERAH KHUSUS IBUKOTA JAKARTA **DINAS PENDIDIKAN** SEKOLAH MENENGAH KEJURUAN NEGERI 51 JAKARTA BIDANG KEAHLIAN : BISNIS DAN MENEJEMEN TEKNOLOGI INFORMASI DAN KOMUNIKASI

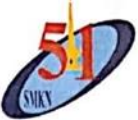

Jalan SMEA N 33 - SMIK, Bambu Apus, Cipayung, Jakarta Timur (021)8444903 - 8452062, Fax. 8443754 E-mail: smkn51@yahoo.com Website: smk51jakarta.sch.id

#### **SURAT KETERANGAN** No. 355.af./1.851.722

Berdasarkan surat Nomor : 8886/UN39.12/KM/2019 tanggal 20 Agustus 2019 dari Universitas Negeri Jakarta (UNJ) mengenai Permohonan Izin Nengadakan Penelitian untuk Penulisan Skripsi, dengan ini Kepala SMK Negeri 51 Jakarta meagatakan bahwa:

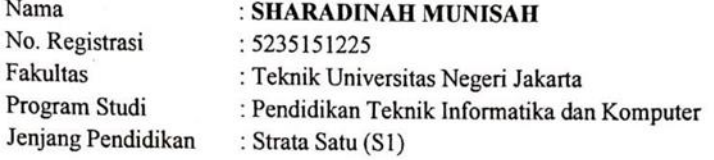

Telah melaksanakan penelitian pada bulan 26 Agustus 2019 sampai dengan 4 Desember 2019 di Sekolah Menegah Kejuruan Negeri 51 Jakarta dalam rangka mendapatkan data dalam penulisan Skripsi yang berjudul:

"Perbandingan Media Video Pembelajaran Dengan PowerPoint Pada Mata Pelajaran Pemrograman Dasar Terhadap Hasil Belajar Peserta Didik SMK Program Keahlian Multimedia."

Keterangan ini dibuat agar dapat digunakan dengan semestinya.

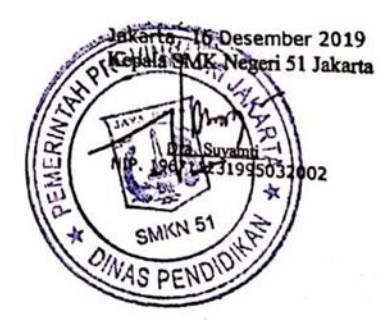

#### Lembar Validasi Ahli Materi

#### **SURAT KETERANGAN VALIDASI**

Yang bertanda tangan di bawah ini:

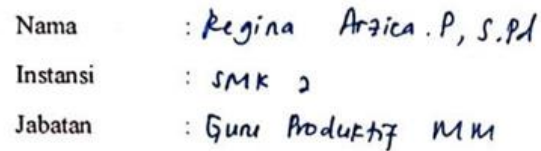

Telah meneliti dan memberikan instrumen penelitian berupa uji pilihan ganda yang akan digunakan dalam penelitian skripsi dengan judul "Perbandingan Media Video Pembelajaran Dengan PowerPoint Pada Mata Pelajaran Pemrograman Dasar Terhadap Hasil Belajar Peserta Didik SMK Program Keahlian Multimedia".

Yang dibuat oleh:

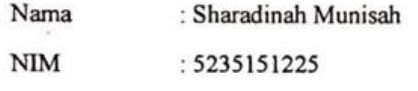

Program Studi : Pendidikan Teknik Informatika dan Komputer

Setelah meneliti dan memeriksa instrumen yang telah dibuat, maka masukan untuk instrumen tersebut adalah :

 $b3a$ Instrumen sudah cukup sudah baik dan hanya saja penulisannya diqunalcan untur penelitian, digerbniki lagi. 

Berdasarkan hasil pemeriksaan, menyatakan bahwa instrumen valid/tidak valid dan dapat/tidak dapat digunakan dalam penelitian. Demikian surat keterangan ini dibuat untuk dipergunakan sebagaimana mestinya.

Jakarta, Oktober 2019

Validator

Arzica taina

#### Lembar Validasi Ahli Materi

#### SURAT KETERANGAN VALIDASI

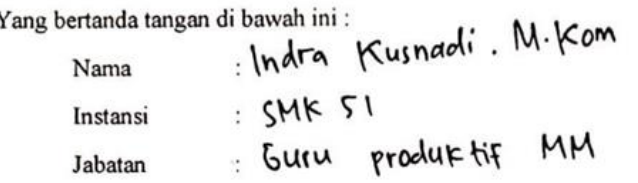

Telah meneliti dan memberikan instrumen penelitian berupa uji pilihan ganda yang akan digunakan dalam penelitian skripsi dengan judul "Perbandingan Media Video Pembelajaran Dengan PowerPoint Pada Mata Pelajaran Pemrograman Dasar Terhadap Hasil Belajar Peserta Didik SMK Program Keahlian Multimedia".

Yang dibuat oleh :

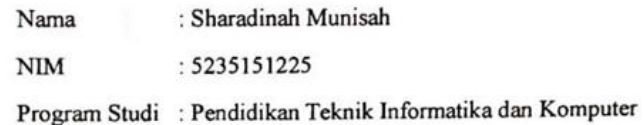

Setelah meneliti dan memeriksa instrumen yang telah dibuat, maka masukan untuk instrumen tersebut adalah :

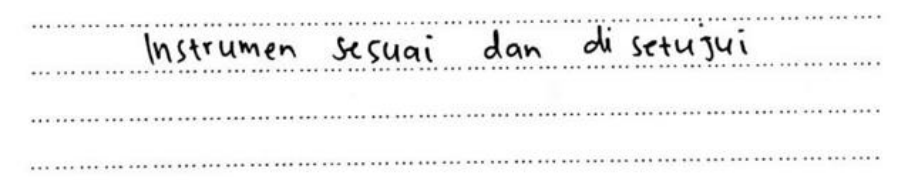

Berdasarkan hasil pemeriksaan, menyatakan bahwa instrumen valid/tidak valid dan dapat/tidak dapat digunakan dalam penelitian. Demikian surat keterangan ini dibuat untuk dipergunakan sebagaimana mestinya.

Oktober 2019 Jakarta, lator Indra Kusnadı

#### Lembar Validasi Ahli Materi

## SURAT KETERANGAN VALIDASI

Yang bertanda tangan di bawah ini:

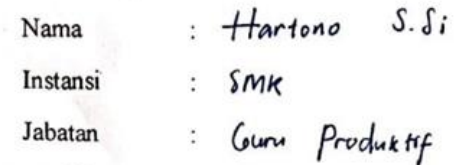

Telah meneliti dan memberikan instrumen penelitian berupa uji pilihan ganda yang akan digunakan dalam penelitian skripsi dengan judul "Perbandingan Media Video Pembelajaran Dengan PowerPoint Pada Mata Pelajaran Pemrograman Dasar Terhadap Hasil Belajar Peserta Didik SMK Program Keahlian Multimedia".

Yang dibuat oleh :

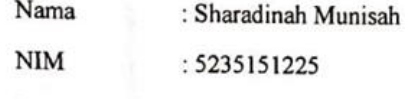

Program Studi : Pendidikan Teknik Informatika dan Komputer

Setelah meneliti dan memeriksa instrumen yang telah dibuat, maka masukan untuk instrumen tersebut adalah :

Instrumen Indah sesuai, perha diperbaini Lugi  $\overline{a}$ 

Berdasarkan hasil pemeriksaan, menyatakan bahwa instrumen valid/tidak valid dan dapat/tidak dapat digunakan dalam penelitian. Demikian surat keterangan ini dibuat untuk dipergunakan sebagaimana mestinya.

Jakarta, Oktober 2019

alidator  $\epsilon_{0}$ 

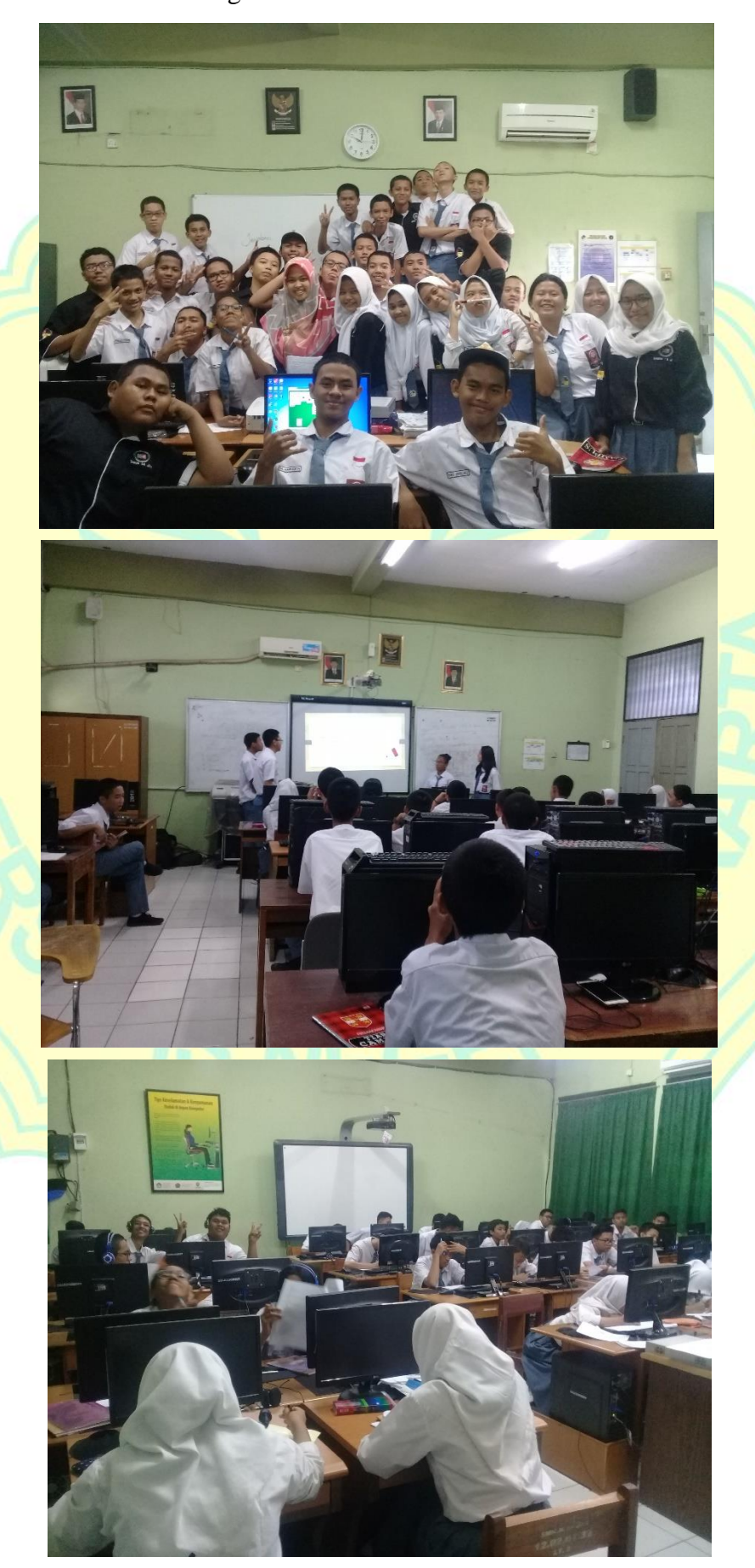

Lampiran 14. Dokumentasi Kegiatan Sekolah

## **Tentang Penulis**

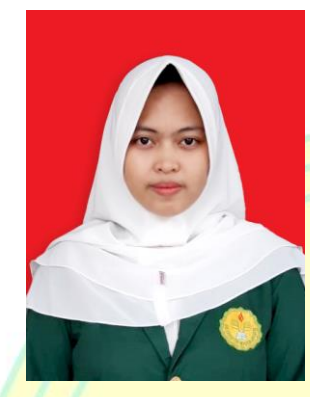

Sharadinah Munisah, lahir di Jakarta pada tanggal 10 desember 1996. Penulis merupakan anak pertama dari empat bersaudara dari pasangan Bapak Jahroni dan Ibu Ai Nurlaila Sari . Penulis dibesarkan di Jakarta. Penulis telah menempuh pendidikan yaitu di TK MIftahul Jannah (2002-

2003), SDN 01 Cijantung (2003-2009), SMPN 217 Jakarta (2009-2012), SMKN 51 JAKARTA (2012-2015) dan terakhir di S1 Pendidikan Teknik Informatika dan Komputer Universitas Negeri Jakarta (2015-2020). Mengikuti kegiatan organisasi saat sekolah, mengikuti kegiatan liputan sebagai crew LISA TV, sebagai perwakilan Jakarta ke Balikpapan untuk liputan O2SN (2013) dan LKS di Jakarta (2014). Bergabung bersama club fotogafi KMPF di UNJ sejak 2015. Mengikuti pelatihan dalam bidang design, menerima pelatihan Motion Graphic Art di Bekasi selama 2 bulan (2019). Penulis dapat dihubungi di [sharadinaart@gmail.com](mailto:sharadinaart@gmail.com) atau di Instagram : @sharadinaa.

Penulis adalah seorang yang memiliki cita-cita sebagai seorang yang bekerja menjadi jurnalis tv sejak masa sekolahnya, namun dikarenakan rencana tuhan ia akhirnya dapat diterima di UNJ dengan jalur undangan dan lulus ataas skripsi ini. Semoga dengan tercapainya kewajiban penulis dalam menyelesaikan pendidikannya bisa bermanfaat untuk orang lain. Dan semoga penulis dapat meraih mimpi atau cita-citanya jika ada kesempatan.